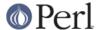

#### NAME

MIME::QuotedPrint - Encoding and decoding of quoted-printable strings

### **SYNOPSIS**

```
use MIME::QuotedPrint;

$encoded = encode_qp($decoded);
$decoded = decode_qp($encoded);
```

### **DESCRIPTION**

This module provides functions to encode and decode strings into and from the quoted-printable encoding specified in RFC 2045 - *MIME (Multipurpose Internet Mail Extensions)*. The quoted-printable encoding is intended to represent data that largely consists of bytes that correspond to printable characters in the ASCII character set. Each non-printable character (as defined by English Americans) is represented by a triplet consisting of the character "=" followed by two hexadecimal digits.

The following functions are provided:

```
encode_qp( $str)
encode_qp( $str, $eol)
encode_qp( $str, $eol, $binmode )
```

This function returns an encoded version of the string (\$str) given as argument.

The second argument (\$eol) is the line-ending sequence to use. It is optional and defaults to "\n". Every occurrence of "\n" is replaced with this string, and it is also used for additional "soft line breaks" to ensure that no line end up longer than 76 characters. Pass it as "\015\012" to produce data suitable for external consumption. The string "\r\n" produces the same result on many platforms, but not all.

The third argument (\$binmode) will select binary mode if passed as a TRUE value. In binary mode "\n" will be encoded in the same way as any other non-printable character. This ensures that a decoder will end up with exactly the same string whatever line ending sequence it uses. In general it is preferable to use the base64 encoding for binary data; see *MIME::Base64*.

An \$eol of "" (the empty string) is special. In this case, no "soft line breaks" are introduced and binary mode is effectively enabled so that any "\n" in the original data is encoded as well.

```
decode_qp($str)
```

This function returns the plain text version of the string given as argument. The lines of the result are "\n" terminated, even if the \$str argument contains "\r\n" terminated lines.

If you prefer not to import these routines into your namespace, you can call them as:

```
use MIME::QuotedPrint ();
$encoded = MIME::QuotedPrint::encode($decoded);
$decoded = MIME::QuotedPrint::decode($encoded);
```

Perl v5.8 and better allow extended Unicode characters in strings. Such strings cannot be encoded directly, as the quoted-printable encoding is only defined for single-byte characters. The solution is to use the Encode module to select the byte encoding you want. For example:

```
use MIME::QuotedPrint qw(encode_qp);
use Encode qw(encode);

$encoded = encode_qp(encode("UTF-8", "\x{FFFF}\n"));
print $encoded;
```

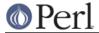

# **COPYRIGHT**

Copyright 1995-1997,2002-2004 Gisle Aas.

This library is free software; you can redistribute it and/or modify it under the same terms as Perl itself.

# **SEE ALSO**

MIME::Base64